## Insert Payment Coin Payment

9

5

 $\mathfrak{g}$ 

 ${\bf G}$ 

N

 $\sf U$ 

parking.

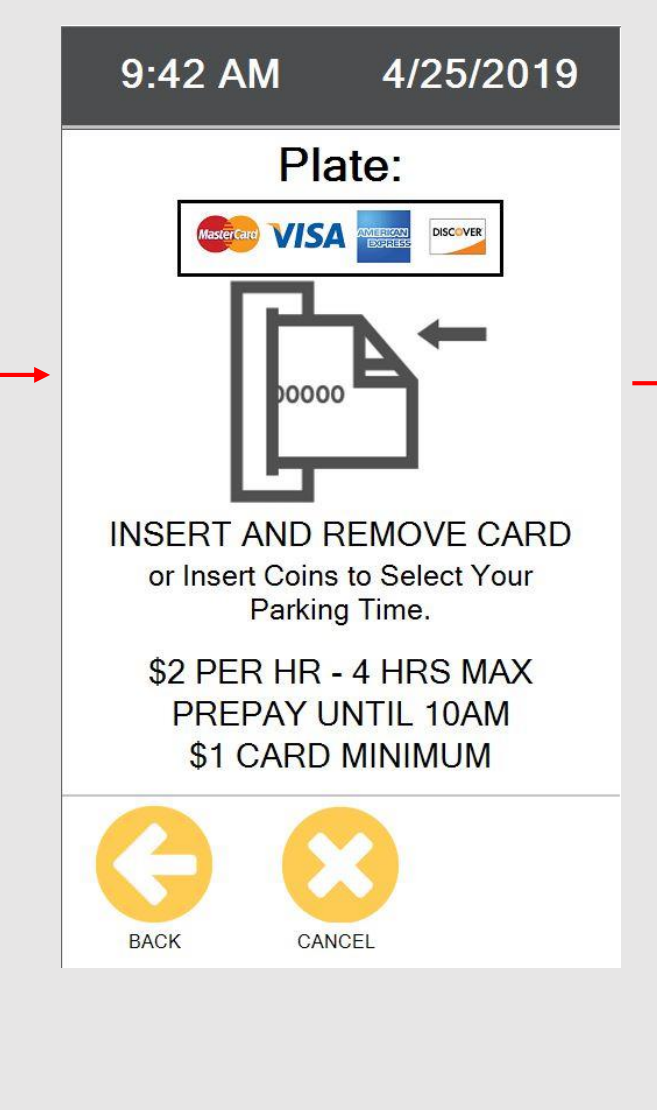

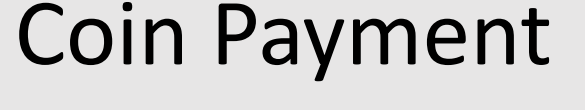

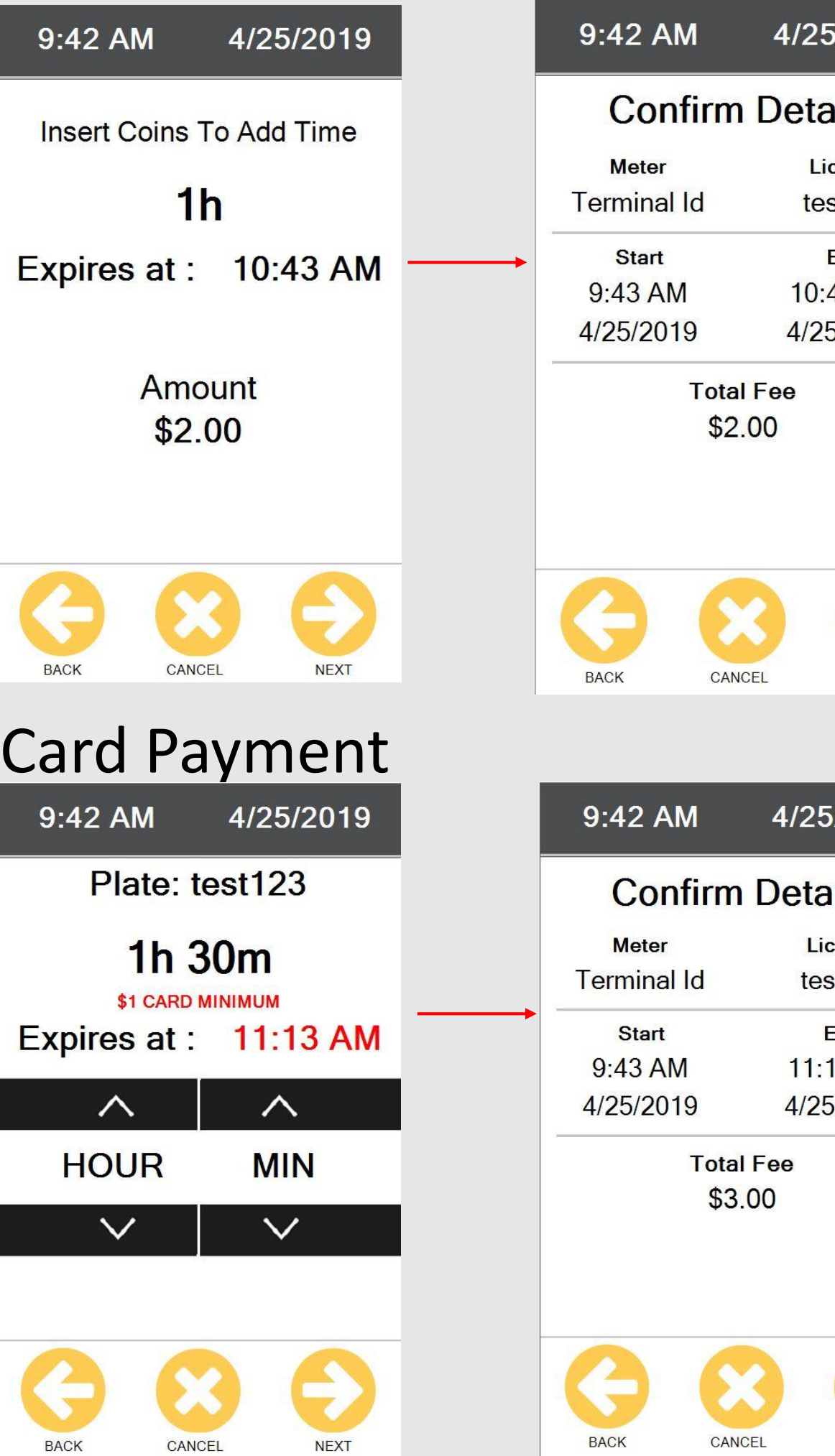

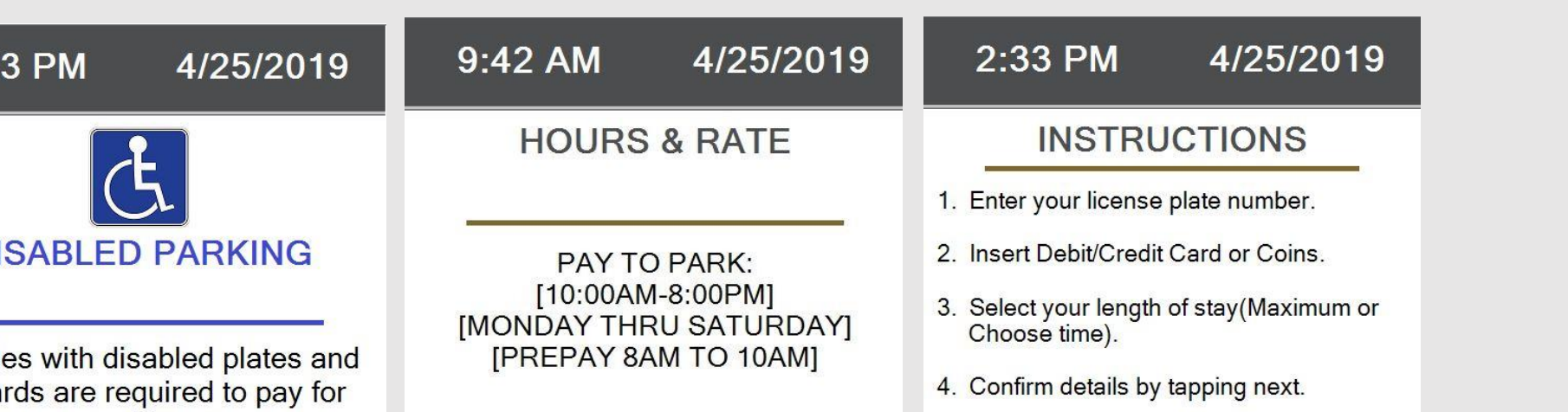

4. Confirm details by tapping next. Weit for your resoint to print

E

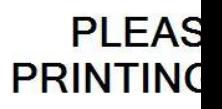

9:42 AM

7 8 8 8 8 8

 $\mathbf{r}$ 

 $\mathsf{E}$